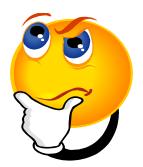

## How do I switch to Liberal Studies Interdisciplinary Studies Option?

If you are interested in the Interdisciplinary Studies Option, here's what you should do:

- 1. Complete the Interdisciplinary Studies Option online workshop by visiting www.csun.edu/liberalstudies/online-IS-workshop.html
- 2. Wait 10 to 15 working days after completing the online workshop to receive an evaluation of coursework completed. Evaluations are sent to students' CSUN email accounts only.
- 3. After receiving a Liberal Studies evaluation, a student may then schedule an individual advisement appointment.

Liberal Studies Advisors can help you create an educational plan that will help you achieve your graduation goals!

## Why should I switch?

As an Interdisciplinary Studies Option student, you will have the opportunity to:

- Choose from a wide range of classes in Language Arts, Natural Sciences, Social Sciences and Humanities.
- Complete a Specialization Track in Humanities, Human Rights, Sustainability,
  Russian Studies or China Studies. With the help of an advisor, a student may also elect to create their own Interdisciplinary Specialization.
- Double-count six units between General Education and the major.
- Earn a liberal arts degree that can lead to various career options and graduate programs.

For more information, please visit <a href="www.csun.edu/liberalstudies">www.csun.edu/liberalstudies</a> or call (818) 677-3300. The Liberal Studies Office is located in Education Administration (EA) 100.

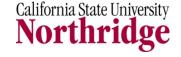